**ZESTAWIENIE RZECZOWO-FINANSOWE OPERACJI - załącznik nr 1 do umowy o przyznaniu pomocy następcy prawnemu beneficjenta Nr …………………………………………... z dnia …….…….. 20….. r.**

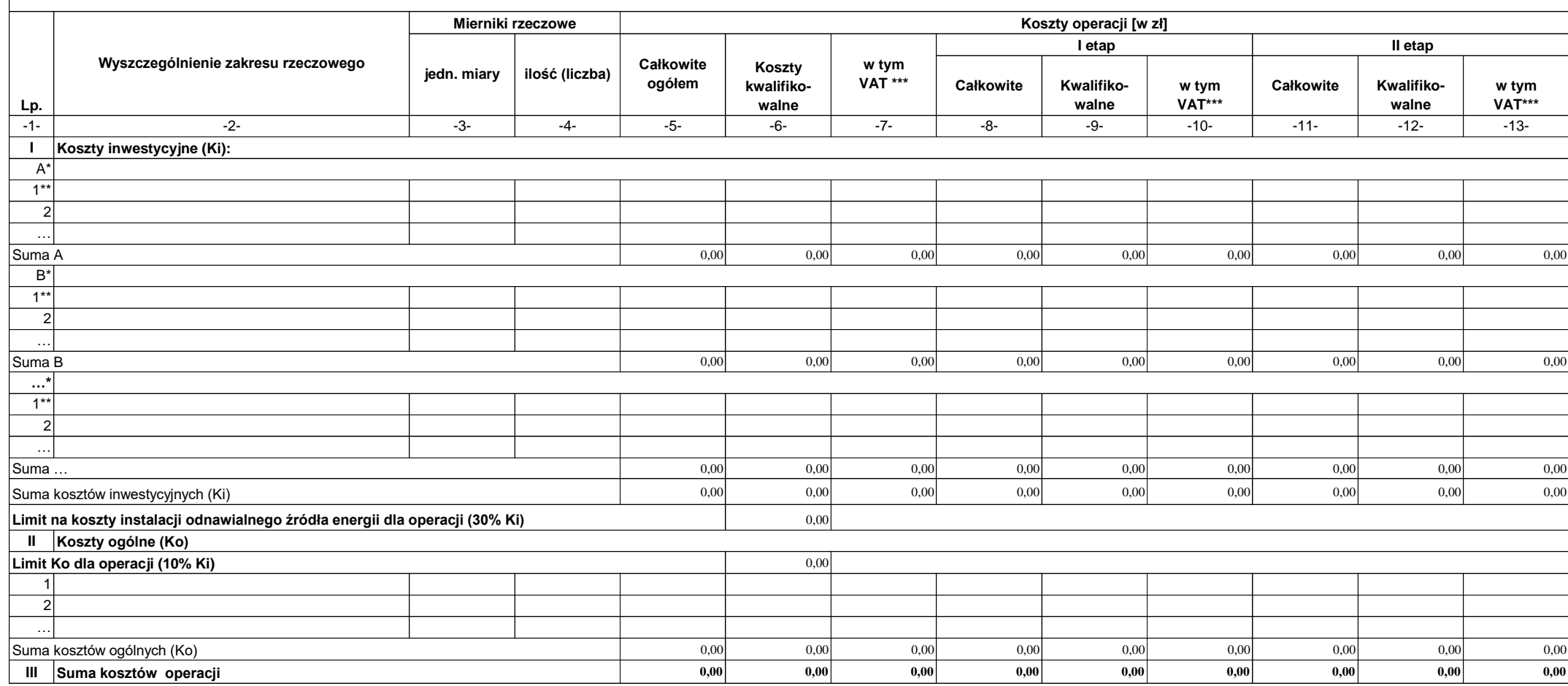

\* Zadanie lub grupa zadań realizowanych w ramach operacji

\*\* Zadanie lub dostawa/robota/usługa realizowana w ramach zadania

\*\*\* W przypadku podmiotu ubiegającego się o przyznanie pomocy, dla którego VAT nie będzie kosztem kwalifikowalnym należy wpisać 0,00